### **Series HMJ**

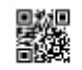

## **Code No. 319**

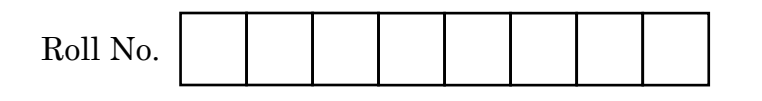

Candidates must write the Code on the title page of the answer-book.

- Please check that this question paper contains **7** printed pages.
- Code number given on the right hand side of the question paper should be written on the title page of the answer-book by the candidate.
- Please check that this question paper contains **31** questions.
- Please write down the Serial Number of the question in the answer-book before attempting it.
- 15 minute time has been allotted to read this question paper. The question paper will be distributed at 10.15 a.m. From 10.15 a.m. to 10.30 a.m., the students will read the question paper only and will not write any answer on the answer-book during this period.

### **DATABASE MANAGEMENT APPLICATIONS**

 $Time$  allowed : 2  $\frac{1}{2}$ *1*

*hours Maximum Marks : 50*

- *(i) This question paper contains 31 questions, out of which the candidate needs to attempt only 23 questions.*
- *(ii) Question paper is divided into two sections. SECTION A*
	- *Multiple choice questions / Fill in the blanks/Direct questions : contains total 12 questions of 1 mark each. Answer any 10 questions.*
	- *Very short answer type questions : contains total 7 questions of 2 marks each. Answer any 5 questions.*
	- *Short answer type questions : contains total 7 questions of 3 marks each. Answer any 5 questions.*

#### *SECTION B*

*Long answer / Essay type questions : contains total 5 questions of 5 marks each. Answer any 3 questions.*

 $\Delta$ Down<sup>11</sup> Download From : <http://cbseportal.com/> Courtesy :  $\Delta$ BSE

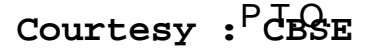

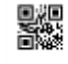

**SET-4** 

#### **SECTION A**

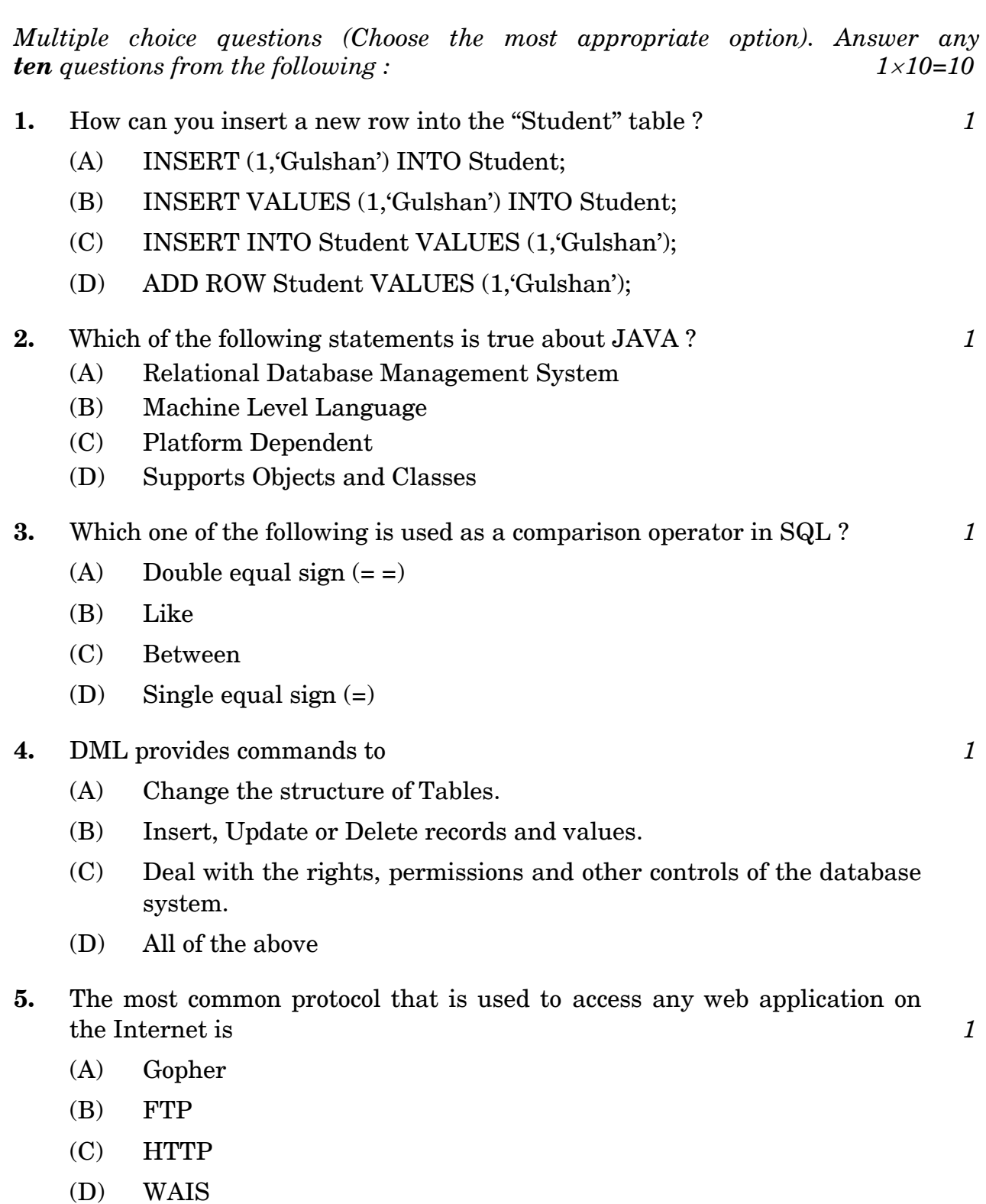

 $\frac{1}{2}$  Down<sup>1</sup>l Baded From : <http://cbseportal.com/> Courtesy : CBSE

饕

- **6.** Which of the following is/are the advantage(s) associated with the B2B e-commerce ? *1*
	- (A) Shorter cycle time
	- (B) Reduction in cost
	- (C) Reaches wider audiences
	- (D) All of the above
- **7.** Which operator is used in SQL to compare a value with a specific list of values ? *1*
	- (A) BETWEEN
	- (B) ANY
	- (C) ALL
	- (D) IN
- **8.** Which of the following expressions in SQL should Mr. X write to display all records from table **STUDENT** where marks column is empty ? *1*
	- (A) SELECT \* FROM STUDENT WHERE MARKS EMPTY;
	- (B) SELECT \* FROM STUDENT WHERE MARKS IS NULL;
	- (C) SELECT \* FROM STUDENT WHERE NULL (MARKS);
	- (D) SELECT \* FROM STUDENT WHERE MARKS = NULL;
- **9.** Consider x = 1, which of the following are valid Java statements for changing the value of x to 0 ? *1* 
	- I. x--;
	- II.  $x = x 1$ ;
	- III.  $x 1$ ;
	- IV.  $x = -1$ ;
	- $(A)$  I, II & III
	- $(B)$  I & IV
	- $(C)$  II & IV
	- (D) All of the above

 $\frac{1313}{2}$  aded From : http://cbsep $\frac{3113}{2}$  .com/  $\cdot$  Courtesy :  $\frac{1313}{2}$  Esse

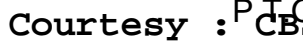

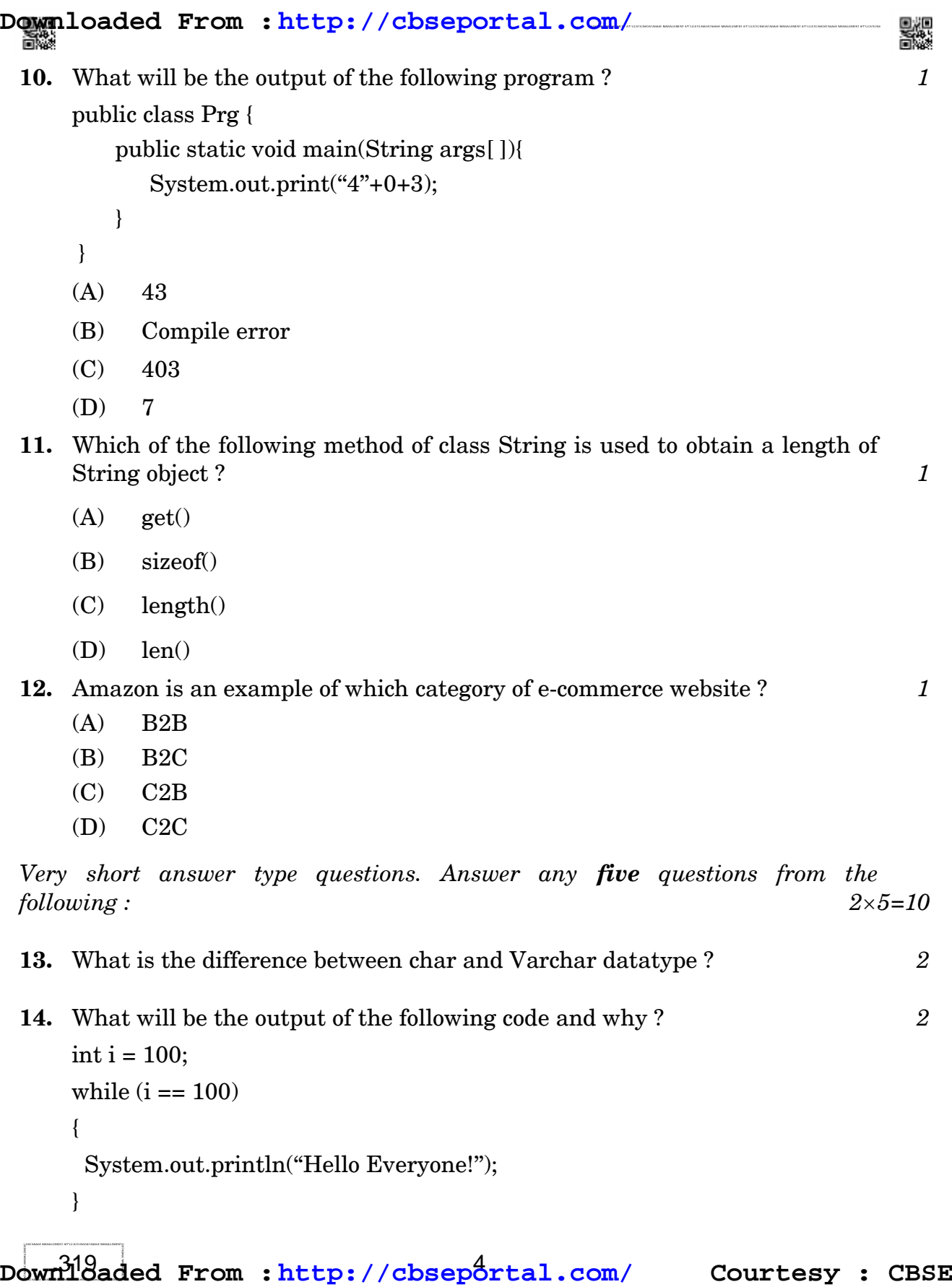

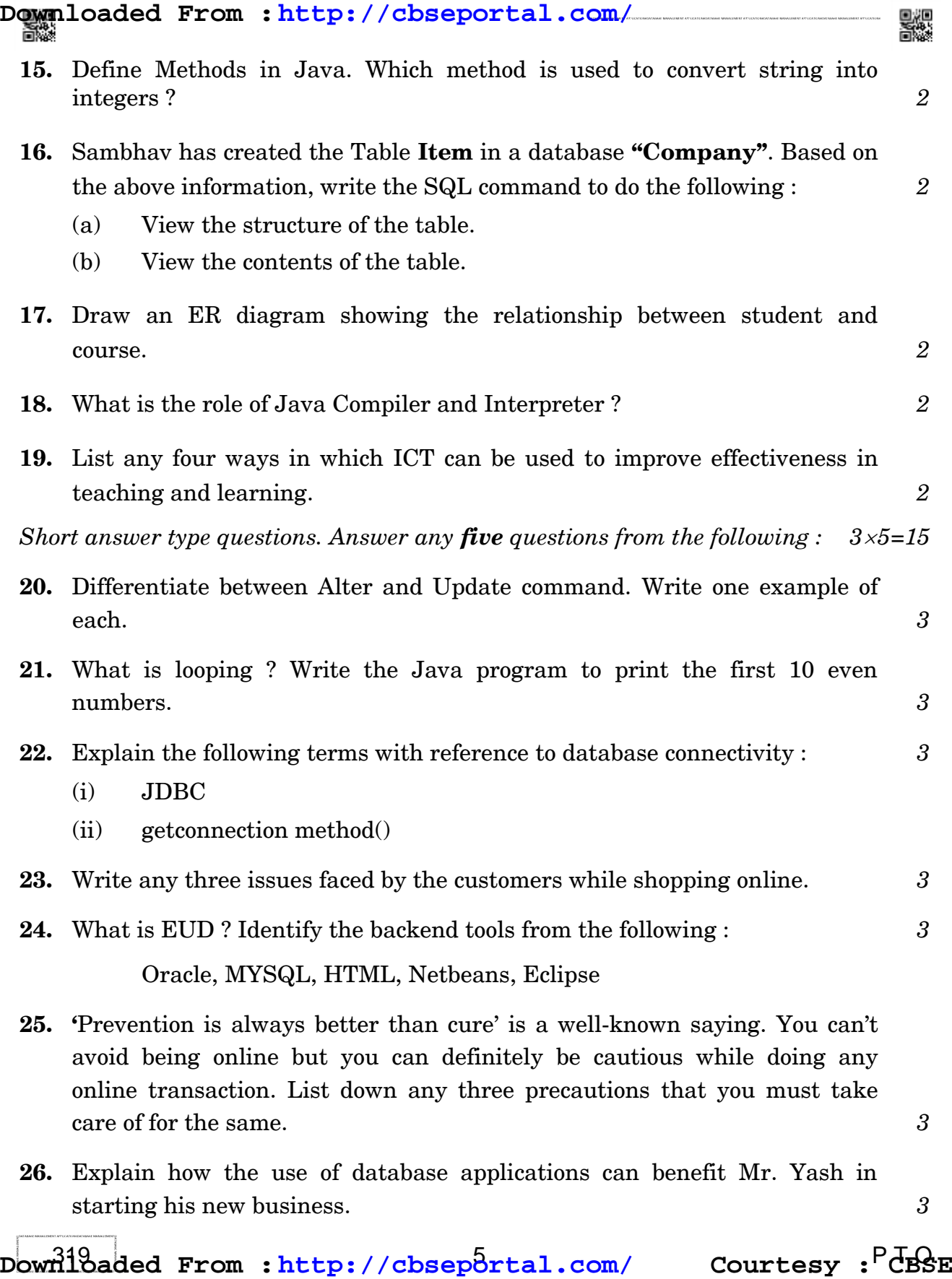

#### **SECTION B**

*Long answer type questions. Answer any three questions from the following : 53=15*

```
27. What are operators ? Identify the type of operators used in the code below. 
What will be the output of the following program and why ? 5
class Modulus
{
    public static void main(String s[ ])
    {
        int x = 42;
        double y = 42.25;
        System.out.println("x mod 10 =" + x % 10);
        System.out.println("x divided by 10 = " + x / 10);
        System.out.println("y mod 10 = 1 + y \% 10);
    }
 }
```
**28.** Define the concept of Classes and Objects in Java, giving suitable example. *5*

**29.** Which package is used for string in Java ? *5*

Consider the following code :

String Name=''Learning Java'';

What will be the output of the following code and why ?

- (a) System.out.println(Name.indexOf("a"));
- (b) System.out.println(Name.replace(''Java'',''Python''));
- **30.** Explain any five initiatives taken by the government to promote e-learning. *5*

 $\frac{1}{2}$   $\frac{1}{3}$   $\frac{1}{3}$   $\$ 

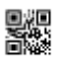

**31.** SPUNK Sportswear Ltd. is maintaining the record of orders received zone-wise in the table - Order.

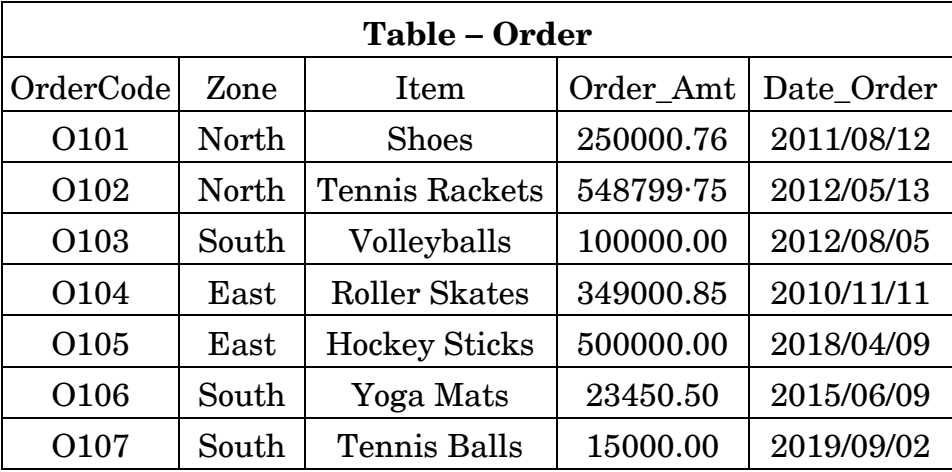

- (a) Write the SQL command to create the above table.
- (b) Identify the primary key in the above table. Is primary key a candidate key also ?
- (c) Delete the records of all items ordered by South Zone.
- (d) What will be the degree of the above relation after deleting the records of South Zone and why ?
- (e) Write the output of the following SQL commands based on the table given above :

*Select item from Order where item like ''%Ball%'' 5*